$\overline{\phantom{a}}$ Simple C programs

## Writing Simple Programs

### Example 2 (modified)

```
\#include \ltstdio.h>
int main() {
    int height = 8;
    int length = 32;
    int breadth = 16;
    int volume, weight;
    volume = height * length * breadth;
    weight = (volume + 165)/166; // 331/166 = 1 and 332/166 = 2
    printf (" weight of the box = %d kg \n ", weight);
}
```
 $\overline{\phantom{a}}$ Simple C programs

# Writing Simple Programs

#### Input

- For input scanf is used.
- The value is stored into location (address) of the variable.
- For extracting address unary operator  $\&$  is prefixed to variable's identifier.
- Eg. &height gives address of variable height.

 $\overline{\phantom{a}}$ Simple C programs

## Writing Simple Programs

#### Example 3

```
\#include \ltstdio.h>
\#define FZ_POINT 32.0
\#define SCALE_FACTOR (5.0/9.0)int main() \{float farenheit, celsius;
     printf (" Enter Farenheit temperature: ");
    scan f("% f", & farenheit);c elsius = (far en heit - FZ_POINT) * SCALE_FACTOR;
     printf (" Celsius equivalent is \frac{6}{1}. f \n", celsius );
}
```
Simple C programs

# Writing Simple Programs

#### Example 4

```
\#include \ltstdio.h >int main() \{int r;float pi = 3.1416;
    float volume;
    printf (" Enter radius of the sphere; ");
    s can f("%d", & r ;
    volume = (4.0/3.0) * pi * r * r * r;printf ("Volume of the sphere = %.3f \n", volume);
}
```
 $\overline{\phantom{a}}$ Simple C programs

# Writing Simple Programs

#### How scanf Works

- Like printf, scanf controlled by format string.
- For each conversion specification, locate item of appropriate type by skipping blanks.
- Read item stopping at character that does not belong to format.
- If read is successful, repeat processing rest of the format.
- It ignores: spaces, form-feed, new-line, tabs.

 $\overline{\phantom{a}}$ Simple C programs

# Writing Simple Programs

### How scanf Works (Example 5)

Eg., consider the following scanf statement:

```
s can f("%d%d%f%f", & i, & j, & k;1
   -20 3
      -4.0e3
```
**• scanf will see one continous stream of characters:**  $t \sqcup$  1\n – 20  $t \sqcup$   $t \sqcup$  3\n  $t \sqcup$   $t \sqcup$   $-4.0e3\n\wedge$ 

If the It will read and skip the characters in sequence: ssrsrrrsssrrsssrrrrrr

Simple C programs

# Writing Simple Programs

#### Format Specifiers

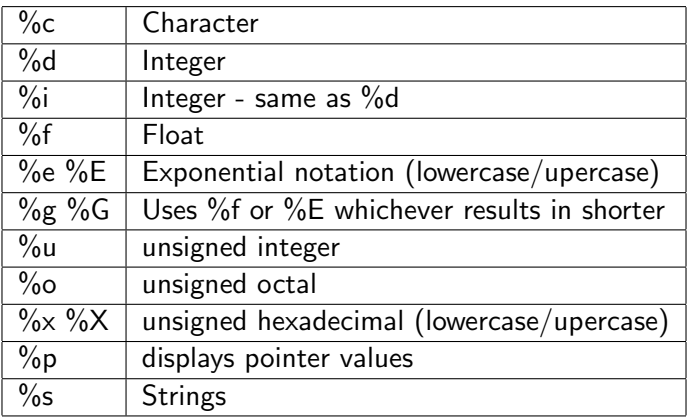

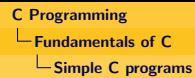

# C Tokens

Consists of series of **tokens** separated by  $space(s)$ .

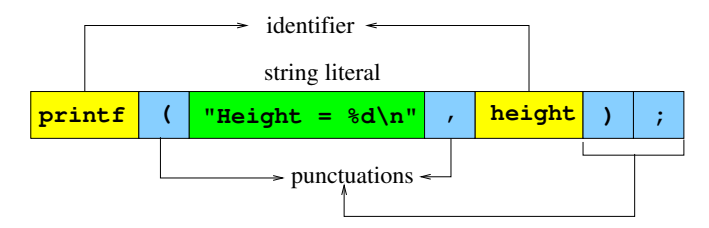

# C Tokens

- Compiler will try to assemble characters into longest possible token.
- So,  $x-y$  will be taken as  $x y$  which is illegal.
- So, it is recommended to put white spaces as token separator.
- 15 simple operators: !, % ∧, & \* + = ~ | .  $\langle$  > / ?
- 11 compound assignment operators:  $($  += -=  $\ast$ =  $/$ =  $\frac{9}{6}$ =  $<<=$  >>=  $k=$   $\wedge=$  != == ).
- 10 other compound operators:  $($  ->  $++$  --  $\langle\langle\rangle\rangle \langle=$  >= != && || ).
- 9 separators:  $( () [ ] { }$ , ; : ).

Simple C programs

## Program Readability

- **•** But *indentation* is needed for readability.
- Use of extra space enhances readability.
- But extra space could cause single statement to span multiple lines.
- It is preferable to separate program units by blank lines.
- Choose descriptive names for variable and function identifiers. No maximum limit on length.
- Debugging becomes easy.

Arithmetic expressions

### **Expressions**

#### Arithmetic expressions

- Five operators:  $+$ ,  $-$ ,  $*$ ,  $/$ ,  $\%$ .
- No exponentiation, but a library function exists:  $pow(x,y)$ .
- Operands can be integers, floating point numbers or characters.
- Modulus operator need both operands to be integers and second operand to be nonzero.
- Division of integers results in integral quotient.
- $\bullet$  -9 % 7 gives -2, the value -9/7 is truncated down towards 0.
- Carrying out division with one or both floating point operands then quotient is floating point.

**L**Arithmetic expressions

### **Expressions**

#### Precedence and Associativity

- Relative precedence is:
	- $\bullet$  Highest: unary  $+$ ,  $-$
	- Higher: binary  $*, /, \%$ ,
	- $\bullet$  Lowest: binary  $+$ ,  $-$
- Binary operators with equal precedence are left associative.
- Unary operators with equal precedence are right associative.

Arithmetic expressions

### **Expressions**

#### Example 6

Universal Product Code or bar code: defined by 4 group of digits.

- First digit: (0 & 7 for most, 2 for items to be weighed, 3 for medicine/health, 5 for coupons)
- Second group of 5 digits: identifies manufacturers
- Third group of 5 digits: identifies product
- Last digit: check digit.

**L**Arithmetic expressions

### **Expressions**

### Computing Check Digit

- Add the odd digits:  $(1-11)$  call it  $S_1$
- Add the even digits:  $(2-10)$  call it  $S_2$
- Find  $3 \times S_1 + S_2 1$  call it T
- Compute  $r = 9 (T\%10)$
- If  $r =$  last digit then the code is read correctly.

**L**Arithmetic expressions

### **Expressions**

### Check Digit Computation (Example 6)

```
\#include \ltstdio.h>
int main() \{int first, sum1, sum2, total, result;
     int i1, i2, i3, i4, i5, j1, j2, j3, j4, j5;
     printf (" Enter first digit : ");
     scanf("%1d", & first);
     print f(" Enter first group: ");
     scanf("%1d%1d%1d%1d%1d", &i1, &12, &i3, &i4, &i5);
     printf (" Enter second group: ");
     s can f("%1d%1d%1d%1d%1d" , & i1, & i2, & i3, & i4, & i5);sum1 = first + i2 + i4 + j1 + j3 + j5;sum2 = i1 + i3 + i5 + i2 + i4;
     total = 3 * sum1 + sum2;
     result = 9 - ((total - 1) % 10);printf (" Check digit is %d\n\cdot", result );
}
```